# 镜像服务

**SDK** 参考

文档版本 01 发布日期 2022-03-28

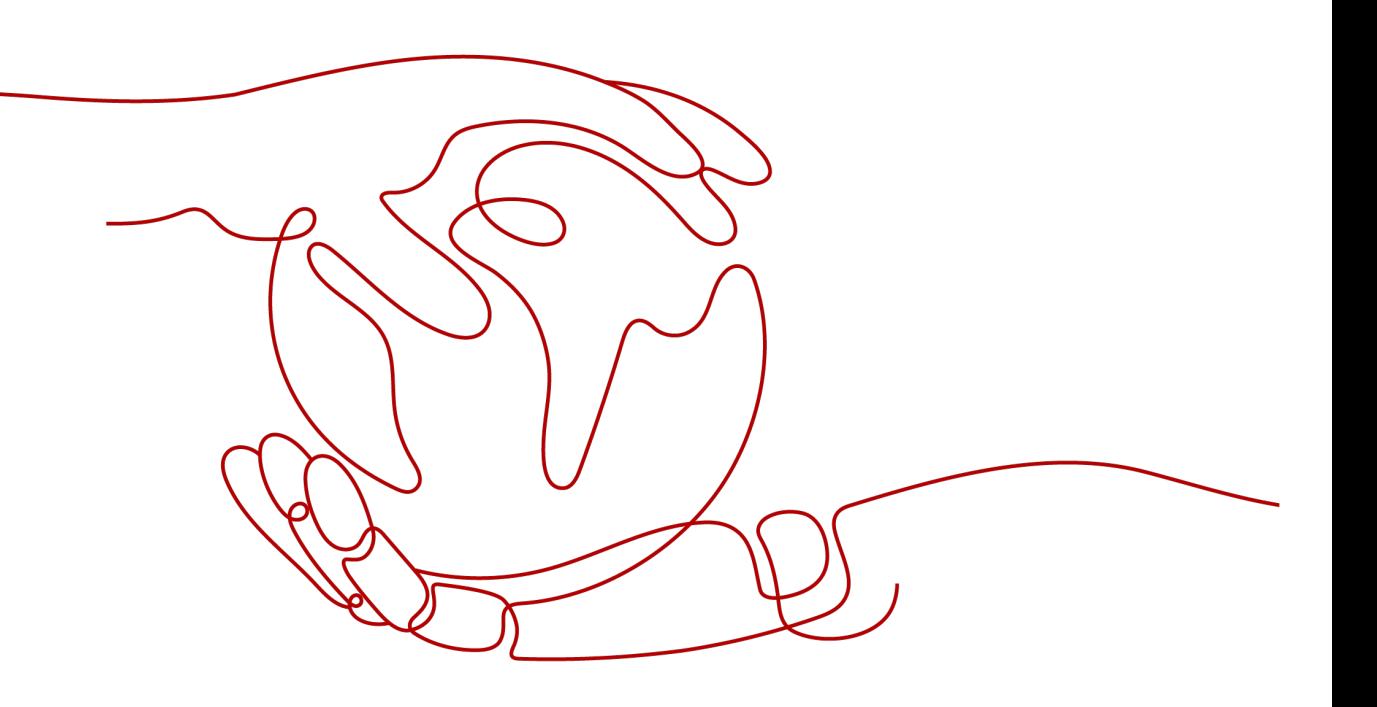

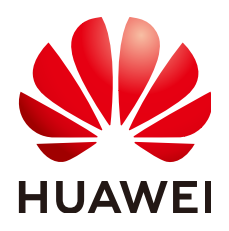

## 版权所有 **©** 华为技术有限公司 **2022**。 保留一切权利。

非经本公司书面许可,任何单位和个人不得擅自摘抄、复制本文档内容的部分或全部,并不得以任何形式传 播。

## 商标声明

**、<br>HUAWE和其他华为商标均为华为技术有限公司的商标。** 本文档提及的其他所有商标或注册商标,由各自的所有人拥有。

#### 注意

您购买的产品、服务或特性等应受华为公司商业合同和条款的约束,本文档中描述的全部或部分产品、服务或 特性可能不在您的购买或使用范围之内。除非合同另有约定,华为公司对本文档内容不做任何明示或暗示的声 明或保证。

由于产品版本升级或其他原因,本文档内容会不定期进行更新。除非另有约定,本文档仅作为使用指导,本文 档中的所有陈述、信息和建议不构成任何明示或暗示的担保。

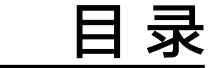

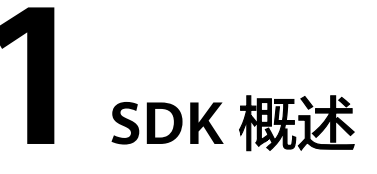

本文介绍了IMS服务提供的SDK语言版本,列举了最新版本SDK的获取地址。

## <span id="page-3-0"></span>在线生成 **SDK** 代码

[API Explorer](https://apiexplorer.developer.huaweicloud.com/apiexplorer/doc?product=IMS&api=ListApiVersions)能根据需要动态生成SDK代码功能,降低您使用SDK的难度,推荐使用。

# **SDK** 列表

表**1-1**提供了IMS服务支持的SDK列表,您可以在GitHub仓库查看SDK更新历史、获取 安装包以及查看指导文档。

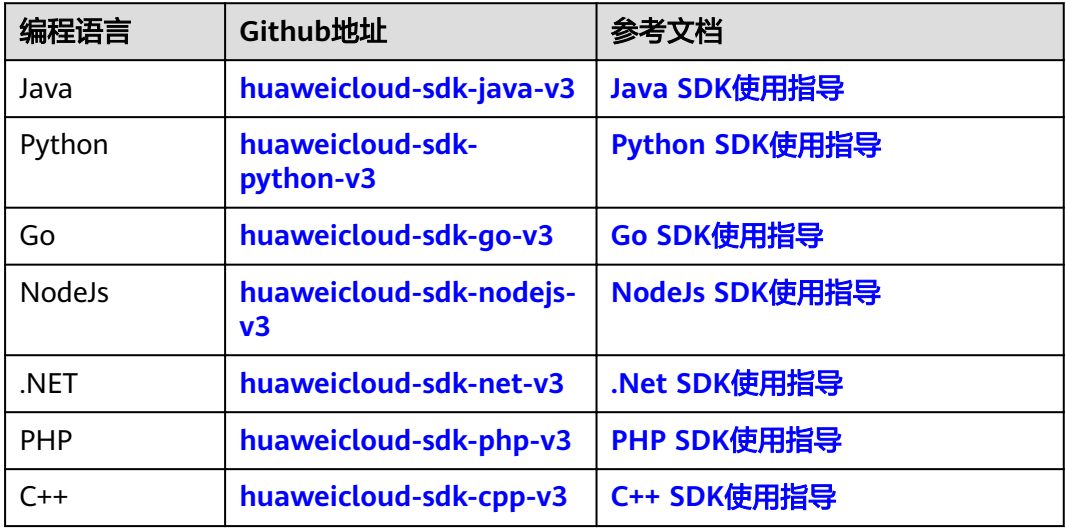

#### 表 **1-1** SDK 列表